#### Test Driven Development

Using JUnit to Test DVD.java

Produced Dr. Siobhán Drohan

by: Mairead Meagher

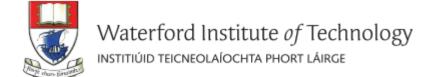

Let's first write a complete test class and then we will discuss the theory behind it.

Testing DVD.java

#### DVD.java

```
public class DVD
  private String title;
  public DVD(String title){
     if (title.length() <= 20){</pre>
       this.title = title;
     else{
       this.title = title.substring(0,20);
  public DVD(){
```

```
public void setTitle(String title){
  if (title.length() <= 20){
     this.title = title;
public String getTitle(){
   return title;
public String toString(){
   return "DVD Title is: " + title;
```

## In Eclipse, you should create a new "test" folder to hold your test classes

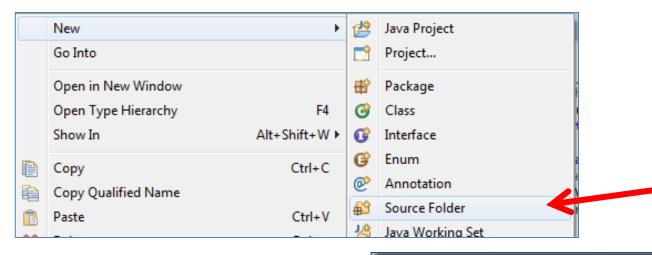

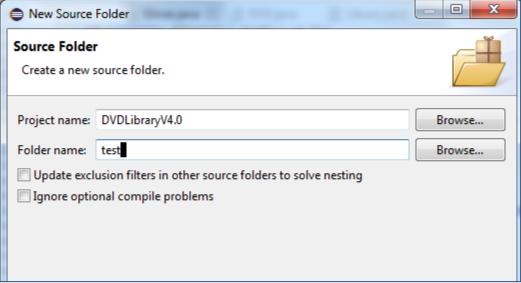

### Within this "test" folder, create a new JUnit Test Case

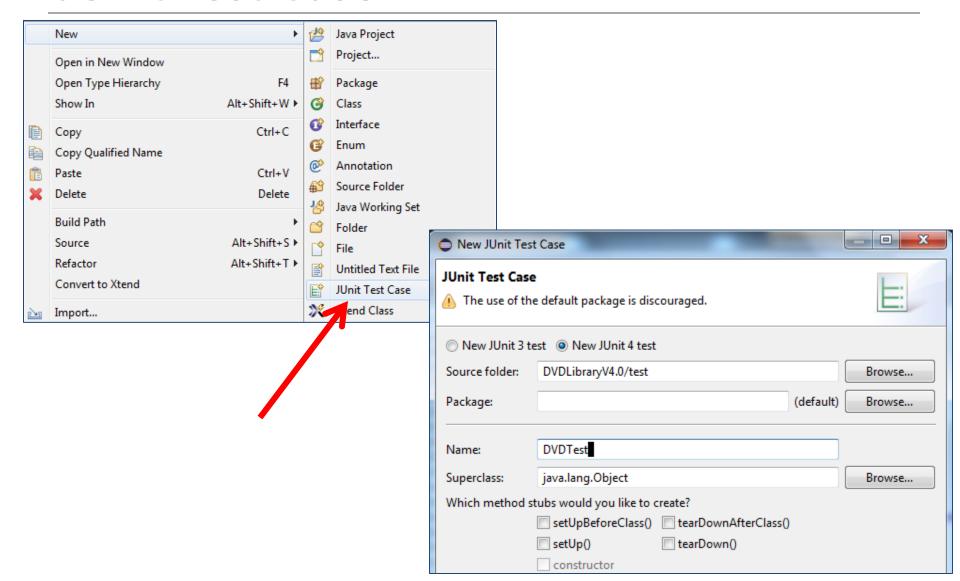

## You may be asked to add JUnit 4 to your build path → Click OK.

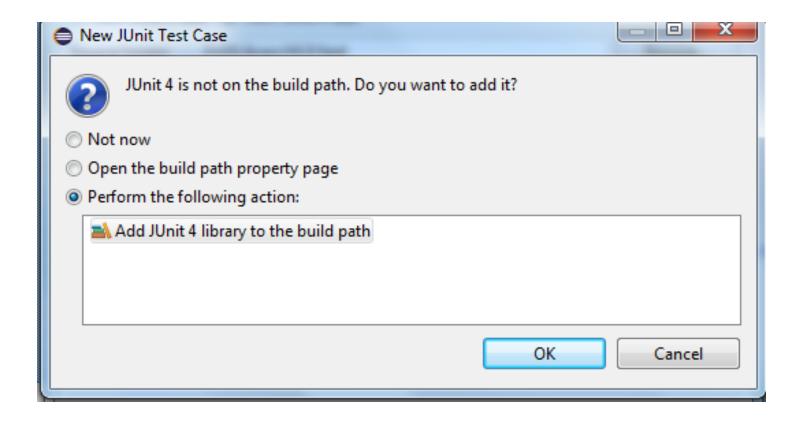

#### Revised Folder Structure

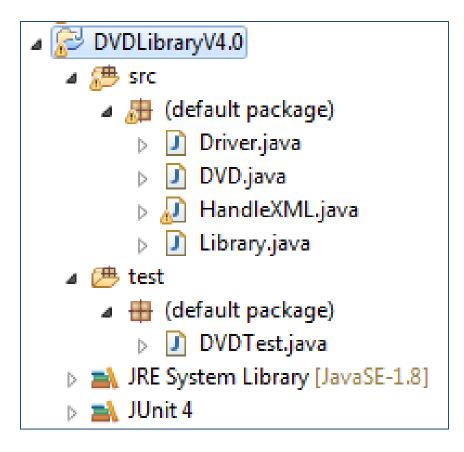

#### The generated DVDTest.java

```
🚺 DVDTest.java 🔀
  1 import static org.junit.Assert.*;
    import org.junit.Test;
    public class DVDTest {
  7\oplus
        @Test
         public void test() {
             fail("Not yet implemented");
```

#### Running DVDTest.java

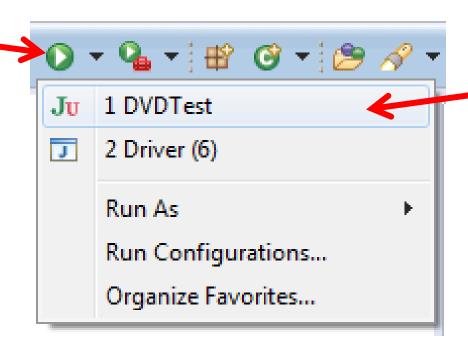

#### JUnit Results Pane (1)

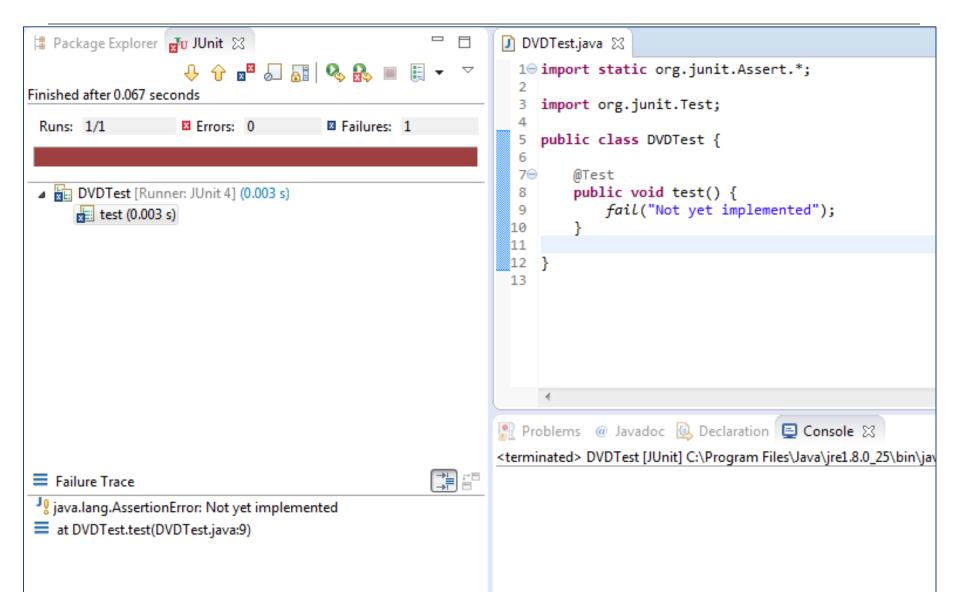

#### JUnit Results Pane (2)

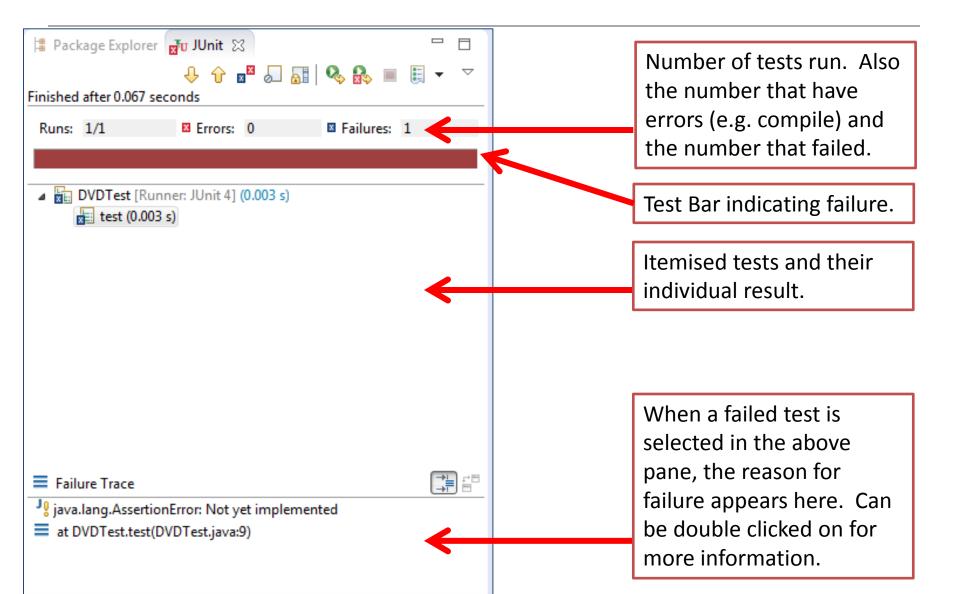

#### Testing getTitle()

### public String getTitle() { return title;

```
📱 Package Explorer 🚜 JUnit 🖂

■ DVDTest.java 

□ 
                                                               1⊕ import static org.junit.Assert.*; ...
                    💠 🕆 💌 🎜 🚮 🕵 🤼
                                                               4
Finished after 0.05 seconds
                                                                  public class DVDTest {
 Runs: 1/1
                   Errors: 0

■ Failures: 0

                                                               7
                                                                       private DVD dvd1, dvd2, dvd3;
                                                               9<u>@</u>
                                                                       @Before
 DVDTest [Runner: JUnit 4] (0.000 s)
                                                                       public void setUp()
                                                              10
                                                              11
      testGetTitle (0.000 s)
                                                              12
                                                                           dvd1 = new DVD("The Hobbit");
                                                                           dvd2 = new DVD("Jobs");
                                                              13
                                                                           dvd3 = new DVD("Avatar");
                                                              14
                                                              15
                                                                       }
                                                              16
                                                              17⊝
                                                                       @Test
                                                                       public void testGetTitle()
                                                              18
                                                              19
                                                                           assertEquals("The Hobbit", dvd1.getTitle());
                                                              20
                                                                           assertEquals("Jobs", dvd2.getTitle());
                                                              21
                                                                           assertEquals("Avatar", dvd3.getTitle());
                                                              22
                                                              23
                                                              24
                                                              25
                                                              26
Failure Trace
```

#### Testing Constructors (1)

```
√ *DVDTest.java

12⊜
        /**
         * Constructors for objects of class DVD
13
14
15@
        public DVD(String title)
16
17
            if (title.length() <= 20){
                this.title = title;
18
19
            else{
20
                this.title = title.substring(0,20);
 21
22
        }
23
 24
25⊜
        public DVD(){
 26
 27
```

#### Testing Constructors (2)

```
    DVDTest.java 
    □ DVD.java

📱 Package Explorer 🚽 JUnit 💢
                                                      1⊕ import static org.junit.Assert.*; ...
                   Finished after 0.028 seconds
                                                                 public class DVDTest {
                  Errors: 0

■ Failures: 0

 Runs: 2/2
                                                                     private DVD dvd1, dvd2, dvd3, dvd4;
                                                              9⊝
                                                                     @Before
                                                                     public void setUp()
 DVDTest [Runner: JUnit 4] (0.003 s)
                                                             10
                                                             11
      testGetTitle (0.000 s)
                                                                         dvd1 = new DVD("The Hobbit");
                                                             12
      testConstructors (0.000 s)
                                                             13
                                                                         dvd2 = new DVD("Jobs");
                                                                         dvd3 = new DVD("Avatar");
                                                             14
                                                                         dvd4 = new DVD();
                                                             15
                                                             16
                                                             17
                                                             18⊖
                                                                     @Test
                                                                     public void testConstructors()
                                                             19
                                                             20
                                                                         assertEquals("The Hobbit", dvd1.getTitle());
                                                             21
                                                                         assertEquals("Jobs", dvd2.getTitle());
                                                             22
                                                                         assertEquals("Avatar", dvd3.getTitle());
                                                             23
                                                                         assertEquals(null, dvd4.getTitle());
                                                             24
                                                             25
```

#### Testing Constructors (3)

```
Runs: 2/2
                Errors: 0

■ Failures: 0

DVDTest [Runner: JUnit 4] (0.003 s)
    testGetTitle (0.000 s)
    testConstructors (0.000 s)
@Before
public void setUp()
    dvd1 = new DVD("The Hobbit");
    dvd2 = new DVD("Jobs");
    dvd3 = new DVD("Avatar");
    dvd4 = new DVD();
@Test
public void testConstructors()
    assertEquals("The Hobbit", dvd1.getTitle());
    assertEquals("Jobs", dvd2.getTitle());
    assertEquals("Avatar", dvd3.getTitle());
    assertEquals(null, dvd4.getTitle());
}
```

```
DVD.java 🖂
Test.java
  /**
  * Constructors for objects of class DVD
 public DVD(String title)
      if (title.length() <= 20){</pre>
          this.title = title;
     else{
          this.title = title.substring(0,20);
 public DVD(){
```

Our tests are successful, BUT have we tested every possible path in the constructors?

#### Testing Constructors (4)

```
    DVDTest.java 
    □ DVD.java

  1⊕ import static org.junit.Assert.*; ...
    public class DVDTest {
         private DVD dvd1, dvd2, dvd3, dvd4;
         @Before
  9<u>@</u>
         public void setUp()
 10
 11
             dvd1 = new DVD("The Hobbit(Director)"); //title with 20 characters
 12
             dvd2 = new DVD("The Steve Jobs Film"); //title with 19 characters
 13
 14
             dvd3 = new DVD("Avatar: Directors Cut"); //title with 21 characters
 15
             dvd4 = new DVD();
 16
 17
 18<sub>0</sub>
         @Test
         public void testConstructors()
 19
 20
             assertEquals("The Hobbit(Director)", dvd1.getTitle());
 21
             assertEquals("The Steve Jobs Film", dvd2.getTitle());
 22
             assertEquals("Avatar: Directors Cut", dvd3.getTitle());
 23
             assertEquals(null, dvd4.getTitle());
 24
 25
 26
```

What do you think of this approach?

Better?

Will this test be successful?

#### Testing Constructors (5)

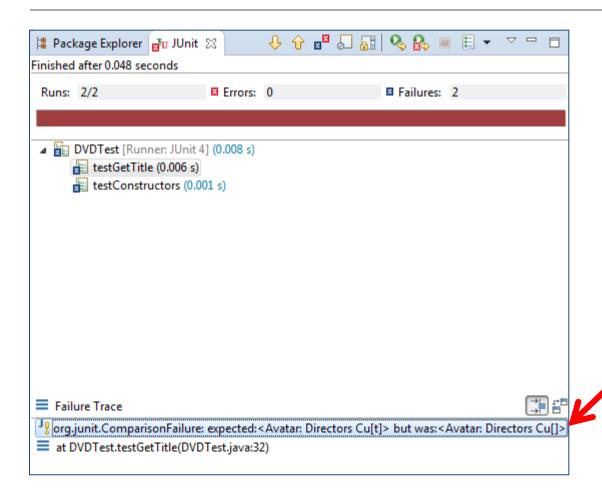

Can you see what went wrong?

#### Testing Constructors (6)

```
📱 Package Explorer 🚮 JUnit 🖂
                                               DVDTest.java 🛭 🚺 DVD.java
                                               To timpor a search or griganite maser or simple
     public class DVDTest {
Finished after 0.039 seconds
 Runs: 2/2
              Errors: 0

■ Failures: 0

                                                      private DVD dvd1, dvd2, dvd3, dvd4;
                                               8
                                               90
                                                      @Before
                                                      public void setUp()
                                              10
 DVDTest [Runner: JUnit 4] (0.001 s)
                                              11
     testGetTitle (0.000 s)
                                              12
                                                          dvd1 = new DVD("The Hobbit(Director)"); //title with 20 characters
                                                          dvd2 = new DVD("The Steve Jobs Film");  //title with 19 characters
     testConstructors (0.001 s)
                                              13
                                              14
                                                          dvd3 = new DVD("Avatar: Directors Cut"); //title with 21 characters
                                              15
                                                          dvd4 = new DVD();
                                              16
                                              17
                                              18⊝
                                                      @Test
                                              19
                                                      public void testConstructors()
                                              20
                                                          assertEquals("The Hobbit(Director)", dvd1.getTitle());
                                              21
                                              22
                                                          assertEquals("The Steve Jobs Film", dvd2.getTitle());
                                                          assertEquals("Avatar: Directors Cu", dvd3.getTitle());
                                              23
                                                          assertEquals(null, dvd4.getTitle());
                                              24
                                              25
                                                                                                                 Fixed!
                                              26
Failure Trace
                                              27⊝
                                                      @Test
                                                      public void testGetTitle()
                                              28
                                              29
                                                          assertEquals("The Hobbit(Director)", dvd1.getTitle());
                                              30
                                                          assertEquals("The Steve Jobs Film", dvd2.getTitle());
                                              31
                                                          assertEquals("Avatar: Directors Cu", dvd3.getTitle());
                                              32
                                              33
                                              34
                                                                                                               Fixed
                                              35 }
                                              36
```

#### Testing setTitle method (1)

```
@Before
 90
        public void setUp()
10
11
12
            dvd1 = new DVD("The Hobbit(Director)"); //title with 20 characters
            dvd2 = new DVD("The Steve Jobs Film"); //title with 19 characters
13
            dvd3 = new DVD("Avatar: Directors Cut"); //title with 21 characters
14
            dvd4 = new DVD();
15
16
17
        public void testConstructors()[]
19⊕
26
28⊕
        public void testGetTitle()[]
34
35⊜
        @Test
        public void testSetTitle()
36
37
            dvd1.setTitle("The Hobbit");
38
            assertEquals ("The Hobbit", dvd1.getTitle());
39
            dvd1.setTitle("The Hobbit (Director)"); //attempting to set title to 21 characters
40
41
            assertEquals ("The Hobbit", dvd1.getTitle());
            dvd1.setTitle("The Hobbit(Director)"); //attempting to set title to 20 characters
42
            assertEquals ("The Hobbit(Director)", dvd1.getTitle());
43
            dvd1.setTitle("The Hobbit:Director"); //attempting to set title to 20 characters
45
            assertEquals ("The Hobbit:Director", dvd1.getTitle());
46
47
```

#### Testing setTitle method (2)

```
Finished after 0.036 seconds
                                                 Runs: 3/3 Errors: 0

■ Failures: 0

                                                 DVDTest [Runner: JUnit 4] (0.000 s)
                                                      testGetTitle (0.000 s)
                                                      testConstructors (0.000 s)
                                                      testSetTitle (0.000 s)
@Test
public void testSetTitle()
    dvd1.setTitle("The Hobbit");
    assertEquals ("The Hobbit", dvd1.getTitle());
    dvd1.setTitle("The Hobbit (Director)"); //attempting to set title to 21 characters
    assertEquals ("The Hobbit", dvd1.getTitle());
    dvd1.setTitle("The Hobbit(Director)"); //attempting to set title to 20 characters
    assertEquals ("The Hobbit(Director)", dvd1.getTitle());
    dvd1.setTitle("The Hobbit:Director"); //attempting to set title to 20 characters
    assertEquals ("The Hobbit:Director", dvd1.getTitle());
```

🛱 Package Explorer 🚮 JUnit 🖂

#### Testing toString method (1)

```
DVDTest.java ⋈ DVD.java
 1⊕ import static org.junit.Assert.*;
    public class DVDTest {
        private DVD dvd1, dvd2, dvd3, dvd4;
 8
 9⊝
        @Before
        public void setUp()
10
11
            dvd1 = new DVD("The Hobbit(Director)"); //title with 20 characters
12
            dvd2 = new DVD("The Steve Jobs Film"); //title with 19 characters
 13
            dvd3 = new DVD("Avatar: Directors Cut"); //title with 21 characters
14
            dvd4 = new DVD();
15
16
17
        public void testConstructors()[]
19⊕
26
28⊕
        public void testGetTitle()[]
34
                                                    Does this test look right?
        public void testSetTitle()[]
36⊕
47
48⊖
        @Test
                                                     Will it run successfully?
        public void testToString()
49
50
            assertEquals("DVD Title is: The Hobbit(Director)", dvd1.toString());
51
            assertEquals("DVD Title is: The Steve Jobs Film", dvd1.toString());
52
53
            assertEquals("DVD Title is: Avatar: Directors Cu", dvd1.toString());
54
55
56
57
```

#### Testing toString method (3)

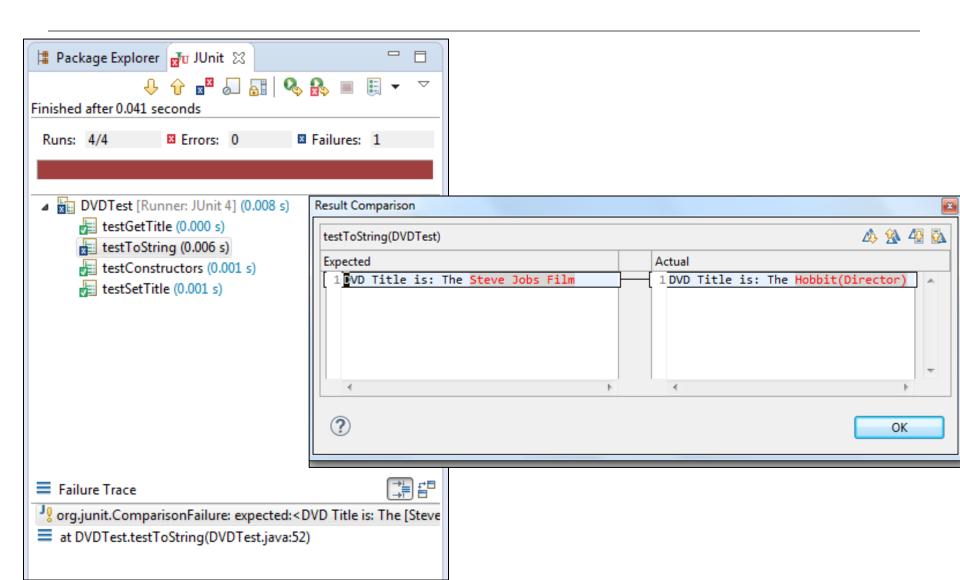

```
🚺 DVDTest.java 🖂 🚺 DVD.java
 1⊕ import static org.junit.Assert.*;
    public class DVDTest {
        private DVD dvd1, dvd2, dvd3, dvd4;
 9⊝
        @Before
        public void setUp()
10
11
            dvd1 = new DVD("The Hobbit(Director)"); //title with 20 characters
12
            dvd2 = new DVD("The Steve Jobs Film"); //title with 19 characters
 13
            dvd3 = new DVD("Avatar: Directors Cut"); //title with 21 characters
 14
            dvd4 = new DVD();
15
16
 17
        public void testConstructors()[]
19⊕
26
                                                    We are referencing the
28⊕
        public void testGetTitle()[]
34
                                                   wrong dvd objects in the
        public void testSetTitle()[]
36⊕
47
                                                      last two method calls.
48⊜
        @Test
49
        public void testToString()
50
            assertEquals("DVD Title is: The Hobbit(Director), dvd1.toString());
51
            assertEquals("DVD Title is: The Steve Jobs Film", dvd1.toString());
52
            assertEquals("DVD Title is: Avatar: Directors Cu", dvd1.toString());
53
54
55
56
57
```

#### Testing toString method (5)

```
@Test
public void testToString()

assertEquals("DVD Title is: The Hobbit(Director)", dvd1.to3tring());

assertEquals("DVD Title is: The Steve Jobs Film", dvd2.toString());

assertEquals("DVD Title is: Avatar: Directors Cu", dvd3.toString());

assertEquals("DVD Title is: Avatar: Directors Cu", dvd3.toString());

}
```

We are now referencing the correct dvd objects, so our test is now successful.

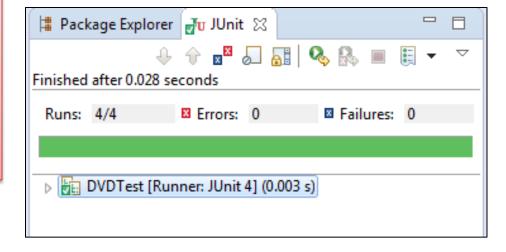

## We have now successfully automated the testing of the entire DVD class

```
public class DVD
  private String title;
  public DVD(String title){
    if (title.length() <= 20){
       this.title = title;
    else{
       this.title = title.substring(0,20);
  public DVD(){
```

```
public void setTitle(String title){
  if (title.length() <= 20){
     this.title = title;
public String getTitle(){
   return title;
public String toString(){
   return "DVD Title is: " + title;
```

# Any Questions?

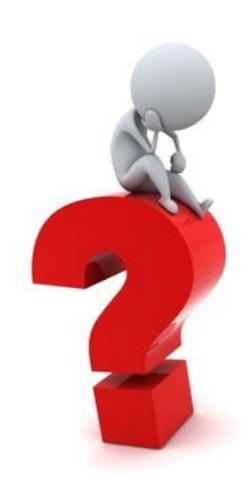

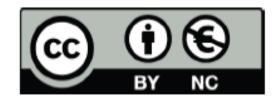

Except where otherwise noted, this content is licensed under a Creative Commons
Attribution-NonCommercial 3.0 License.

For more information, please see http:// creativecommons.org/licenses/by-nc/3.0/